# skillsoft<sup>\*</sup> global **knowledge**

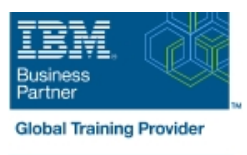

# **IBM MQ V9 System Administration (using Linux for labs)**

**Duration: 4 Days Course Code: WM154G Delivery Method: Closed Events**

#### Overview:

This course provides technical professionals with the skills that are needed to administer IBM MQ queue managers on distributed operating systems and in the Cloud. In addition to the instructor-led lectures, you participate in hands-on lab exercises that are designed to reinforce lecture content. The lab exercises use IBM MQ V9.0, giving you practical experience with tasks such as handling queue recovery, implementing security, and problem determination.

**Note:** This course does not cover any of the features of MQ for z/OS or MQ for IBM i.

### Target Audience:

This course is designed for technical professionals who require the skills to administer IBM MQ queue managers on distributed operating systems, in the Cloud, or on the IBM MQ Appliance.

### Objectives:

- 
- **Plan for the implementation of IBM MQ on-premises or in the Cloud**
- manage queue managers, queues, and channels in the IBM MQ network
- Use the IBM MQ sample programs and utilities to test the IBM Plan for and implement basic IBM MQ security features MQ network
- **Enable a queue manager to exchange messages with another an IBM MQ system** queue manager
- Configure client connections to a queue manager
- Describe the IBM MQ deployment options Use a trigger message and a trigger monitor to start an application to process messages
	- $\blacksquare$  Implement basic queue manager restart and recovery procedures
- Use IBM MQ commands and the IBM MQ Explorer to create and USE IBM MQ troubleshooting tools to identify the cause of a problem
	-
	- Use accounting and statistics messages to monitor the activities of
	- Define and administer a simple queue manager cluster

#### Prerequisites:

- Basic knowledge of IBM MQ V9 concepts and features, obtained either through experience or by successfully completing Technical Introduction to IBM MQ (WM103G) or Technical Introduction to IBM MQ (ZM103G)
- Ability to invoke standard functions within the operating system that is used in the lab exercises
- Some knowledge of TCP/IP configuration

### Content:

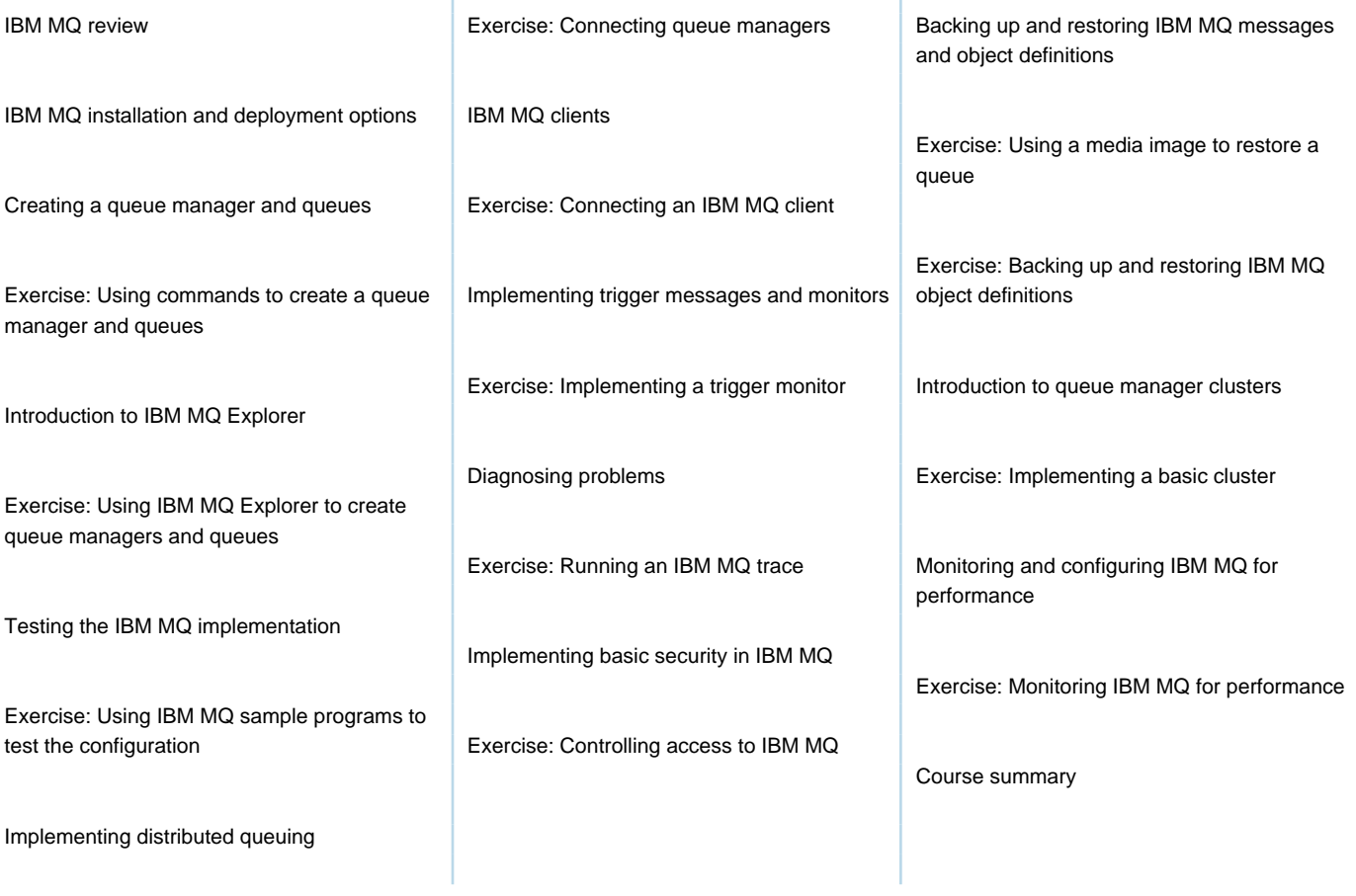

T.

## Further Information:

For More information, or to book your course, please call us on 00 966 92000 9278

training@globalknowledge.com.sa

[www.globalknowledge.com/en-sa/](http://www.globalknowledge.com/en-sa/)

Global Knowledge - KSA, 393 Al-Uroubah Road, Al Worood, Riyadh 3140, Saudi Arabia